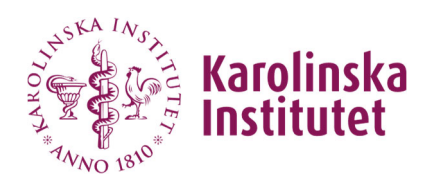

# Nyhetsbrev December

Nyhetsbrevet innehåller information och kommande release det som förvaltningen lägger fokus på nu. Denna information kommer finnas tillgänglig på Medarbetarportalen Nyhetsbrev IDAC

## **Identitet och accessystemet IDAC**

### **Innehåll i release**

### Ny release den 14 december

- IDAC hanterar behörighet till projektmapp (P://)
	- o Ny tjänst "Hantera resursägarskap" som ger gör det möjligt för ägare till en projektmapp (P://) att själv administrera ägarskapet på mappen1
	- o Medarbetare ansöker om åtkomst till en projektmapp (P://) i IDAC. Instruktion finns här: Begär åtkomst - KI PLAY
	- o Mejl om förändrat ägarskap på projektmappen kommer skickas ut
	- o Beställning av projektmapp sker som tidigare (Lagra och dela filer | Medarbetare (ki.se))
- IDAC har skapat separata grupper innehållande chefer, administrativa chefer och prefekter. Det innebär att det nu går att rikta information eller styra behörigheten för t ex SharePoint sajter där endast chefer ska åtkomst till. När en chef börjar eller avslutar sin anställning uppdateras även åtkomsten till sajten.

## **Pågående/kommande arbete**

Här är en lista över de aktiviteter som vi arbetar/kommer att arbeta med i närmaste tiden:

- Integration mot telefonisystemet, i och med det så blir telefonisystemet ett källsystem för telefonnummer för anställda
- Vidareutveckling av ID-portalen med att möjlighet för studenterna att aktivera sitt konto samt Återställa lösenord

# **Anknytningssystemet – UBW Anknutna**

### **Pågående/kommande arbete**

 En översyn av anknytningsblanketten svensk/engelsk har påbörjats för att harmonisera.

# **Övrigt**

#### **Kom ihåg inför nytt år**

- Uppdatera IDAC och UBW administratörer på sidan " Kontakta din IDAC och/eller UBW Anknutna administratör på din institution", se över kontaktvägar in och era mejadresser.
- Använd rollen "IDAC-Administrator [INSTITUTION] Reset Password" för medarbetare som endast ska byta lösenord (kräver inte IDAC utbildning), bra att använda under semesterperioden!
- Återställningskod för Microsoft Authenticator appen som tjänst för IDAC admin
- KI play IDAC instruktionsfilmer
	- o Hur jag begär behörighet i IDAC
	- o Hur jag godkänner behörighet i IDAC (för dig som chef)
	- o Återställ MFA (Microsoft Authenticator) tjänst i IDAC
- I anknytningssystem gå igenom era anknytningar som förfaller inom kort och förläng de som ska förlängas i god tid före årsskiftet.
	- o Nedanstående globala rapporter är bra att använda sig av för detta arbete
	- Anknytningar som förfaller inom kort
	- Anknytningar som går att förlänga
	- Fråga aktiva o stängda orgnivå

#### **Vad händer med konto när medarbetare slutar**

Det är viktigt att informera om vad som händer med medarbetarens konto när denne slutar.

Hur länge informationen sparas beror på. Om medarbetare blir återanställd/anknuten efter denna tid så finns inte information kvar i form av mejl, dokument, lagringsyta i t ex Onedrive kvar. Det går inte att återskapa den förlorade informationen.

Läs mer på Medarbetarportalen:

Vad händer med mitt konto när jag slutar på KI? | Medarbetare

#### **Support**

Frågor som rör IDAC, anknutna och IT fakturafrågor, så ska dessa anmälas via KI IT **Selfservice** 

För mer allmänna generella frågor går det bra att använda sig av chatten i teamsgruppen GRP\_IDAC och anknytningsadministratörers Forum som är en grupp för dig som jobbar med administration av konton eller anknytningar på din institution